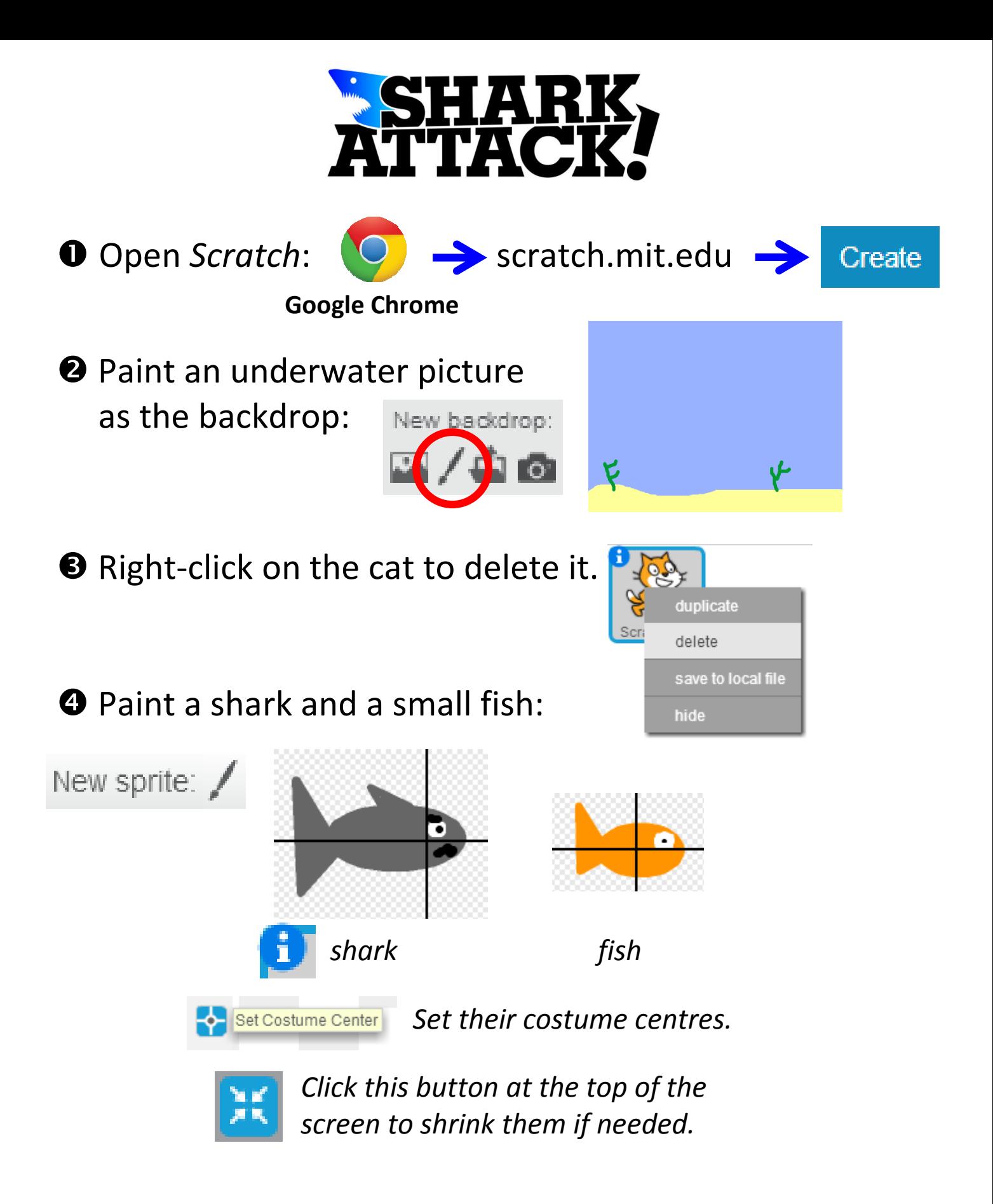

 $\Theta$  Make a variable to count the number of fish eaten:

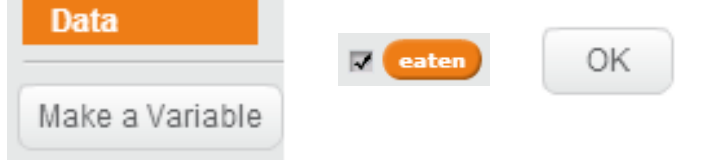

**O** Click on the scripts tab and then copy these commands:

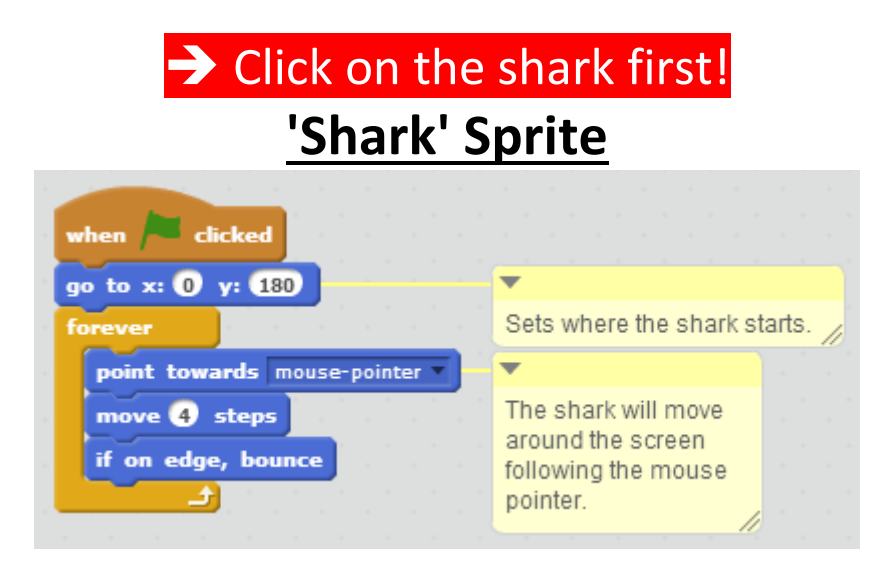

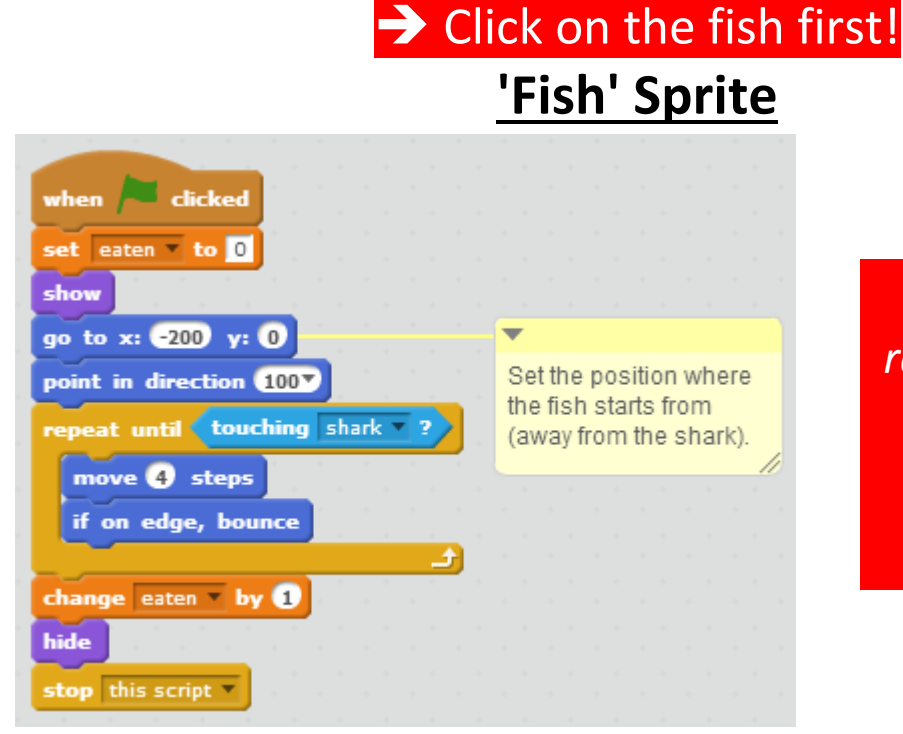

Test your game regularly to check it works and so you can debug any mistakes!

**O** Right-click on the fish to duplicate it so the shark has a few to eat.

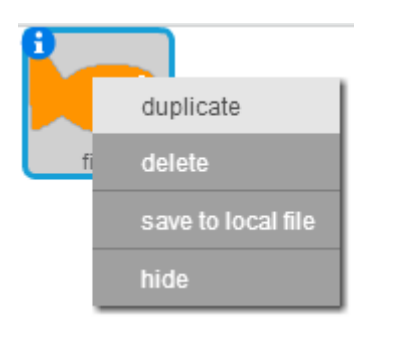

**<sup>3</sup>** Edit and improve your game: Can you make the game easier or harder to play? (e.g. make fish smaller, make fish swim faster, change the scoring system etc.)

Can you paint more interesting fish or a better backdrop?

Can you add any sound effects?